# Principles of Computer Game Design and Implementation

**Lecture 6**

## We already knew

- Game history
- game design information
- Game engine

## What's Next

- Mathematical concepts (lecture 6-10)
- Collision detection and resolution (lecture 11- 16)
- Game AI (lecture 17 )

#### Mathematical Concepts

3D modelling, model manipulation and rendering require Maths and Physics

- Typical tasks:
	- How to position objects?
	- How to move and rotate objects
	- How do objects interact?

# 2D Space

- We will start with a 2D space (simpler) and look at issues involved in
	- Modelling
	- Rendering
	- Transforming the model / view

# 2D Geometry

- Representation with two *axes*, usually X (horizontal) and Y (vertical)
- *Origin* of the graph and of the 2D space is where the axes cross  $(X = Y = 0)$
- Points are identified by their coordinates

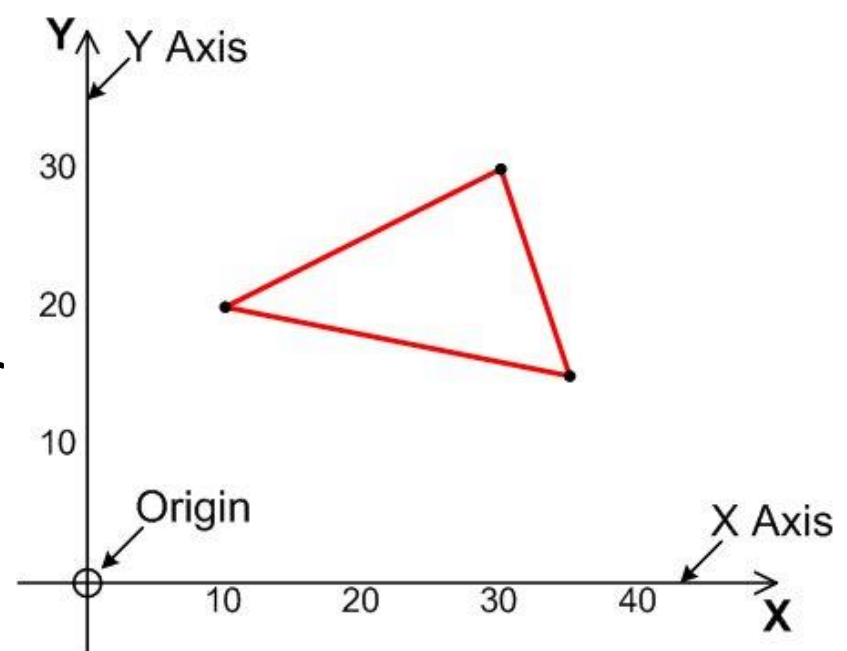

## Viewports

- A *viewport* (or *window*) is a rectangle of pixels representing a view into *world space*
- A viewport has its own coordinate system, which may not match that of the geometry.
	- The axes will usually be X horizontal & Y vertical
		- But don't have to be rotated viewports
	- The *scale* of the axes may be different
	- The *direction* of the Y axis may differ.
		- E.g. the geometry may be stored with Y up, but the viewport has Y down.
	- The origin (usually in the corners or centre of the viewport) may not match the geometry origin.

## Example

• Example of changing coordinate system from world space to viewport space:

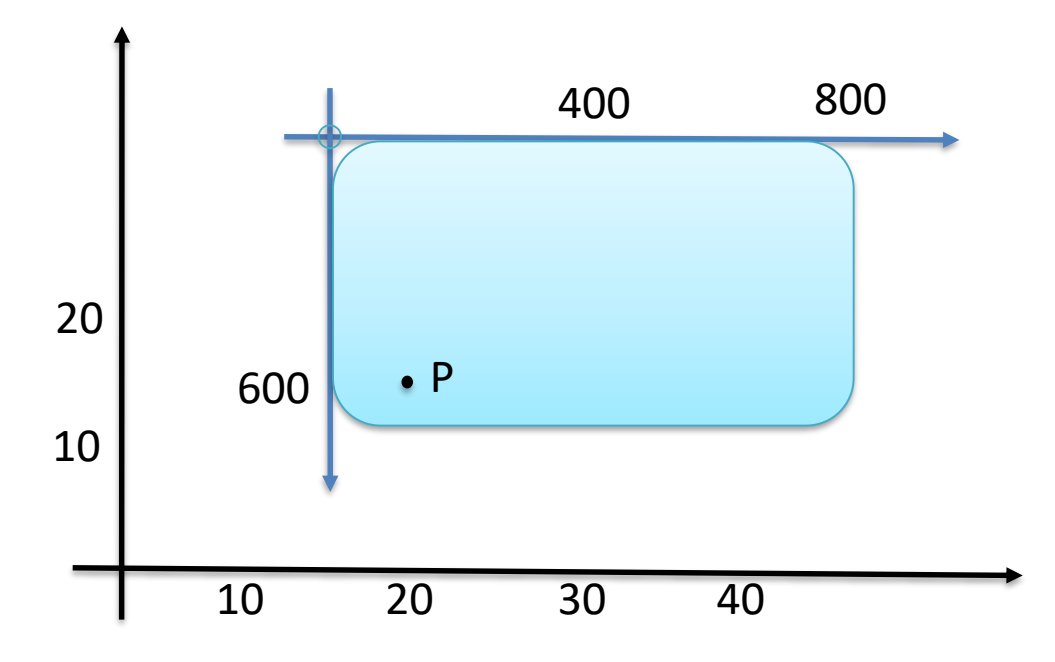

**P = (20,15) in world space. Where is P' in viewport**  space? **Propose** 2 and 2 and 2 and 2 and 2 and 2 and 2 and 2 and 2 and 2 and 2 and 2 and 2 and 2 and 2 and 2 and 2 and 2 and 2 and 2 and 2 and 2 and 2 and 2 and 2 and 2 and 2 and 2 and 2 and 2 and 2 and 2 and 2 and 2 and 2

# Rendering

- **Rendering** is the process of converting geometry into screen pixels
- To render a point:
	- Convert vertex coordinates into viewport space
	- Set the colour of the pixel at those coordinates
	- The colour might be stored with the geometry, or we can use a fixed colour (e.g. black)

# Rendering Lines and Shapes

• Need to determine which part of the line is visible, where it meets the viewport edge and how to crop it.

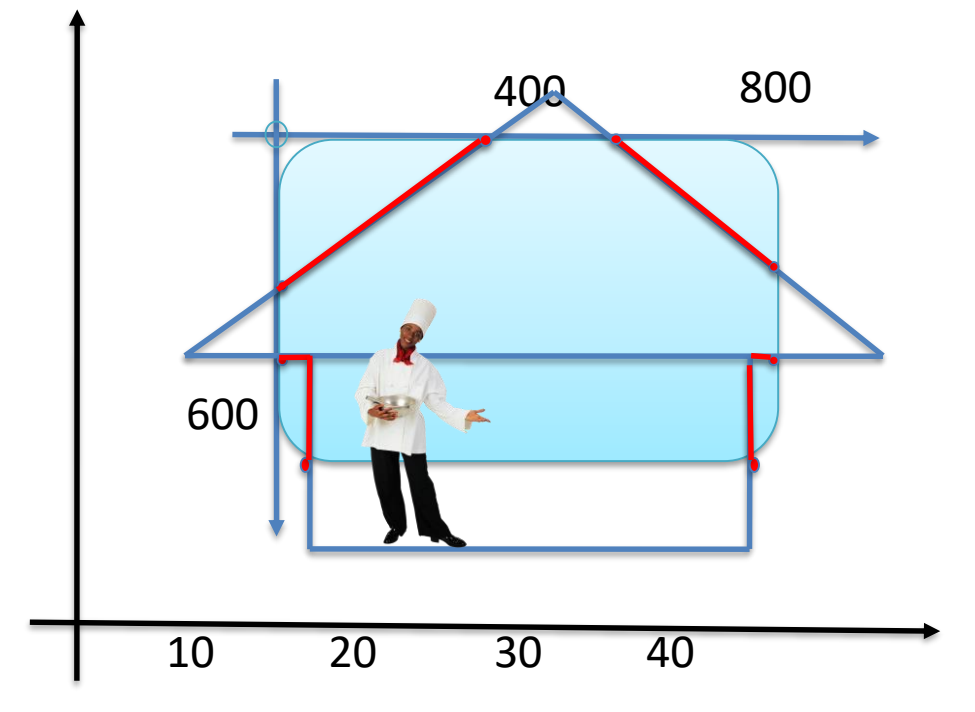

- In "Ye good old days" this was rather difficult
- With support from rendering libraries easy

## Points and Vectors

- Point: a **location** in space
- Vector: a **direction** in space

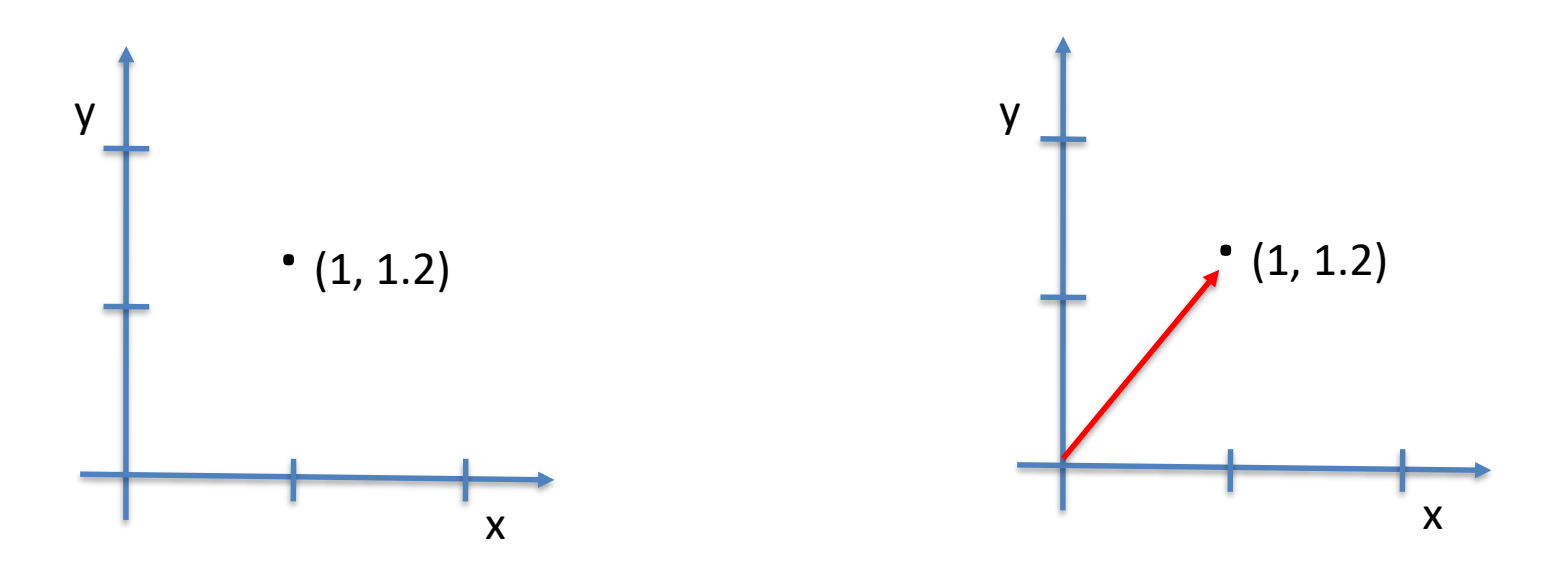

# What's the Difference?

- The only difference is "meaning"
- But think about
	- "move a picture to the right"
	- "move a picture up"
	- "move a picture in the direction …"
		- Vectors specify the direction

# Moving an Object

- *Translation* of an object
	- Moving without rotating or reflecting
	- *Apply* a vector to all points of an object
	- Vector specifies **direction** and **magnitude** of translation

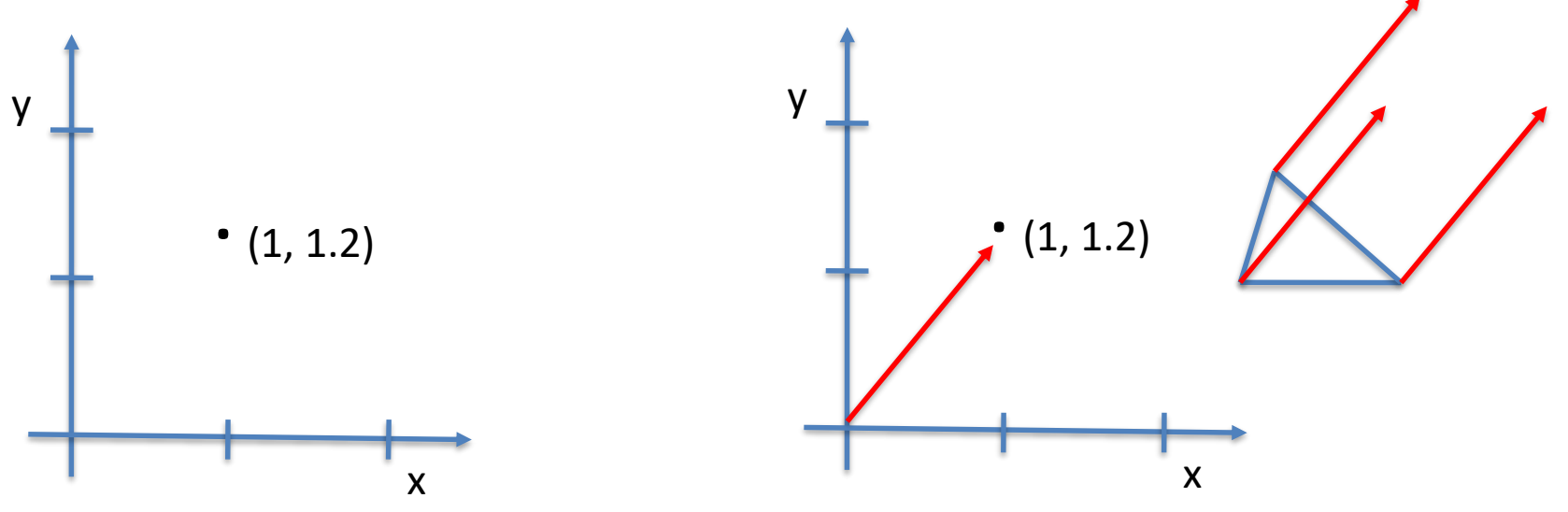

## Vectors

A **vector** is a *directed line segment*

- The length of the segment is called the *length or magnitude* of vector.
- The direction of the segment is called the *direction* of vector.
- Notations: vectors are usually denoted in bold type, e.g., **a**, **u**, **F**, or underlined, a, u, F.

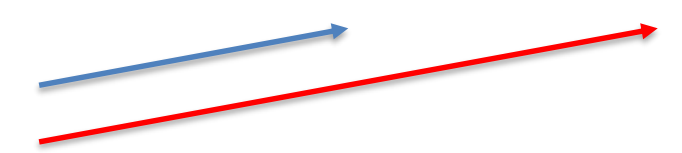

Same direction, red is twice as long

### Translation Recipe

• In order to translate (move) an object in the direction given by a vector **V**, move all points.

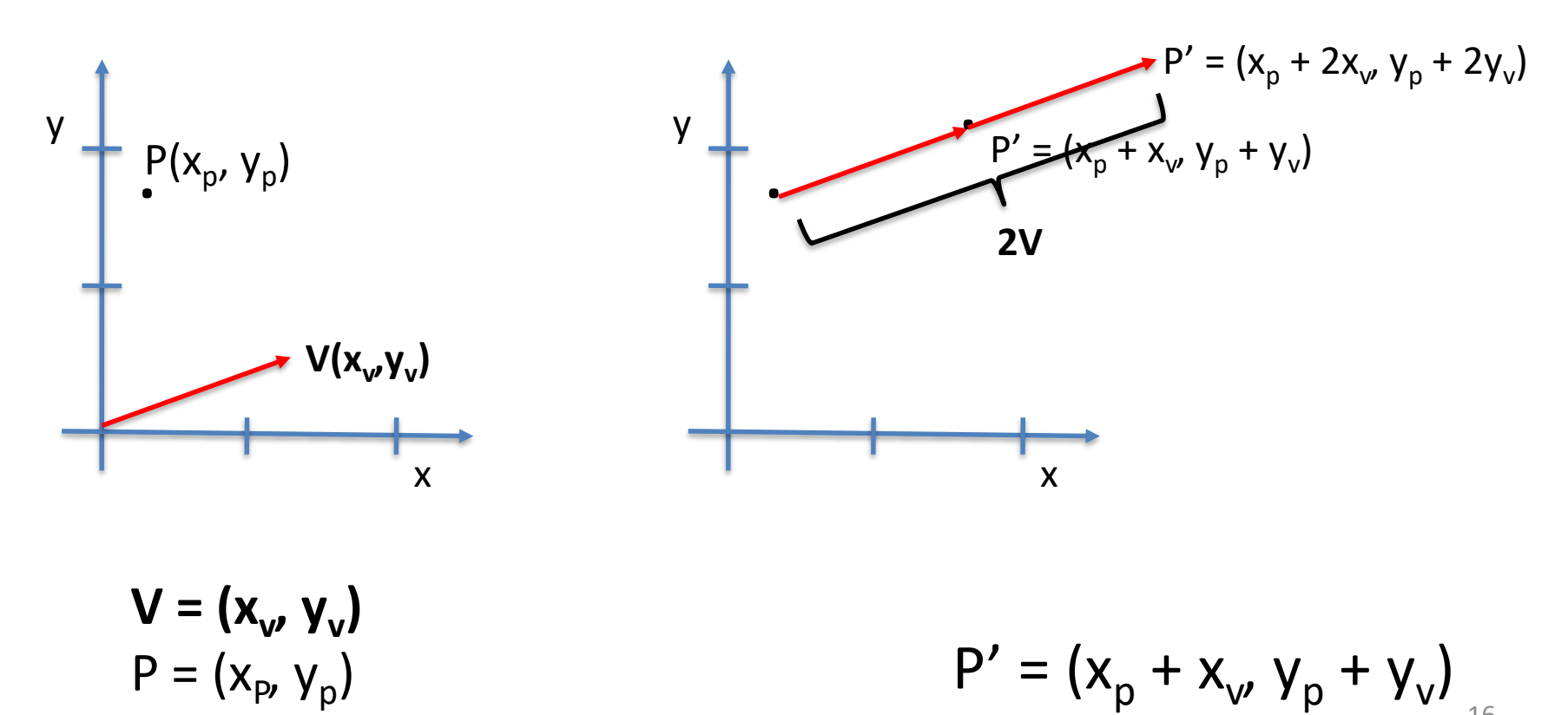

# Multiplying a Vector by a Number

- Multiplying a vector by a positive **scalar**  (positive number) does not change the direction but changes the magnitude
- Multiplying by a negative number reverses the direction and changes the magnitude

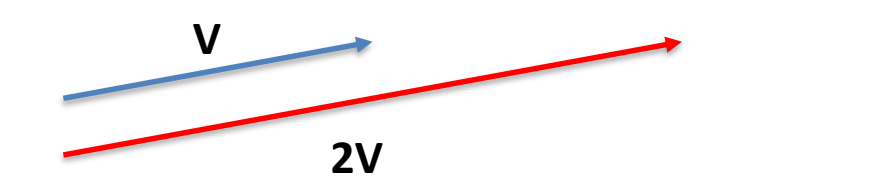

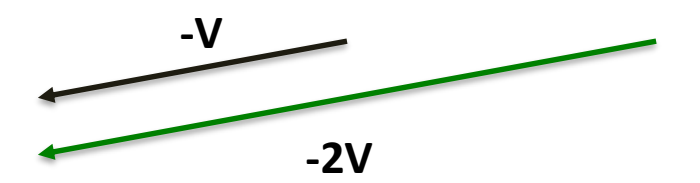

#### In Coordinates

•  $V=(x,y)$  a vector,  $\lambda$  a number

$$
\lambda \cdot \mathbf{V} = (\lambda x, \lambda y)
$$

Example:

$$
2 \cdot (2, 5) = (4, 10)
$$
  
0.7 \cdot (2, 5) = (1.4, 3.5)  
-2 \cdot (2, 5) = (-4, -10)

#### From A to B

• Which vector should be applied to move a point from  $(x_A, y_A)$  to  $(x_B, y_B)$ ?

 $(x_B - x_A, y_B - y_A)$ 

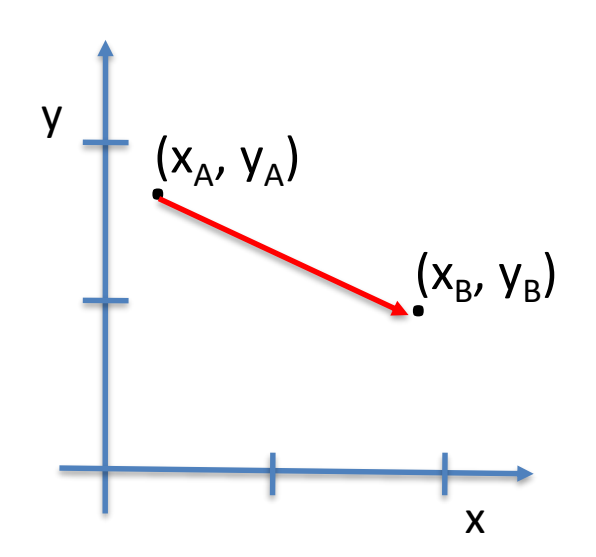

## Sum of Two Vectors

• Two vectors **V** and **W** are added by placing the beginning of **W** at the end of **V**.

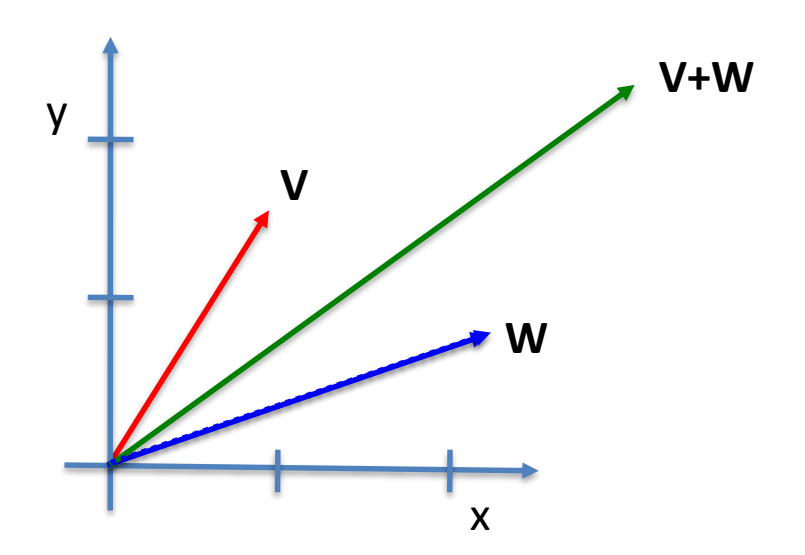

#### In Coordinates

Let

- $V = (x_v, y_v)$
- $\mathbf{W} = (x_{w}, y_{w})$

Then

$$
\mathbf{V} + \mathbf{W} = (x_v + x_w, y_v + y_w)
$$

#### Vector Difference

•  $V - W = V + (-1) \cdot W$ 

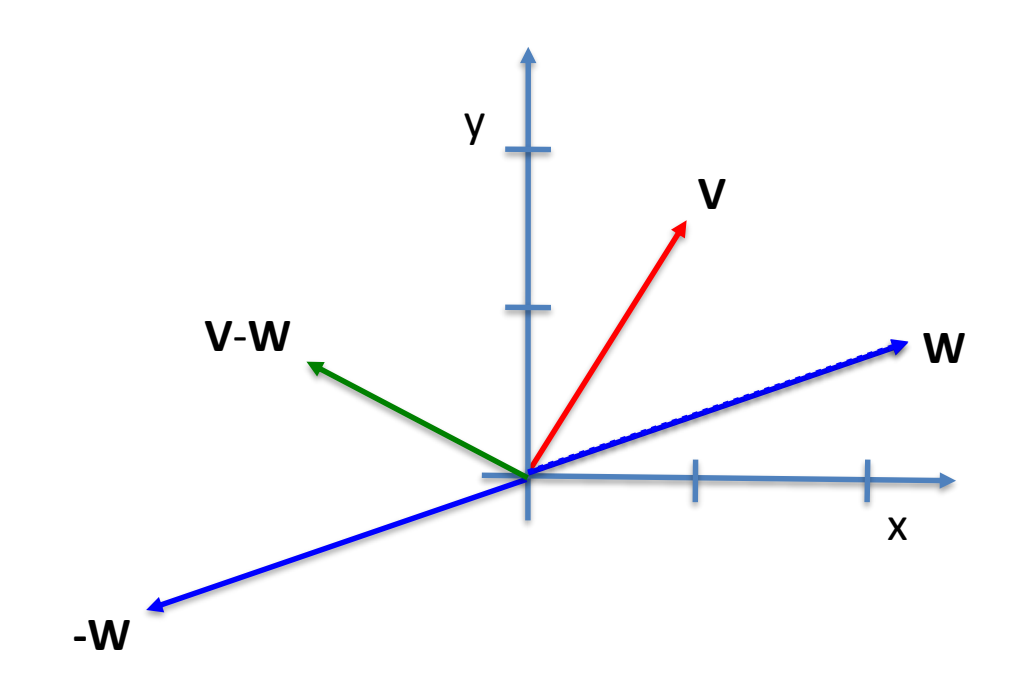

#### In Coordinates

Let

- $V = (x_v, y_v)$
- $\mathbf{W} = (x_{w}, y_{w})$

Then

$$
\mathbf{V} - \mathbf{W} = (x_v - x_w, y_v - y_w)
$$

# Applications

- Apply vector **V** to an object then apply **W**
	- $-$  Apply  $V + W$
	- Representing motion as a combination of two
- If **V** takes you to A, **W** takes you to B, what takes from A to B?
	- $-$  Apply  $W V$
	- Shooting, targeting

## From 2D to 3D

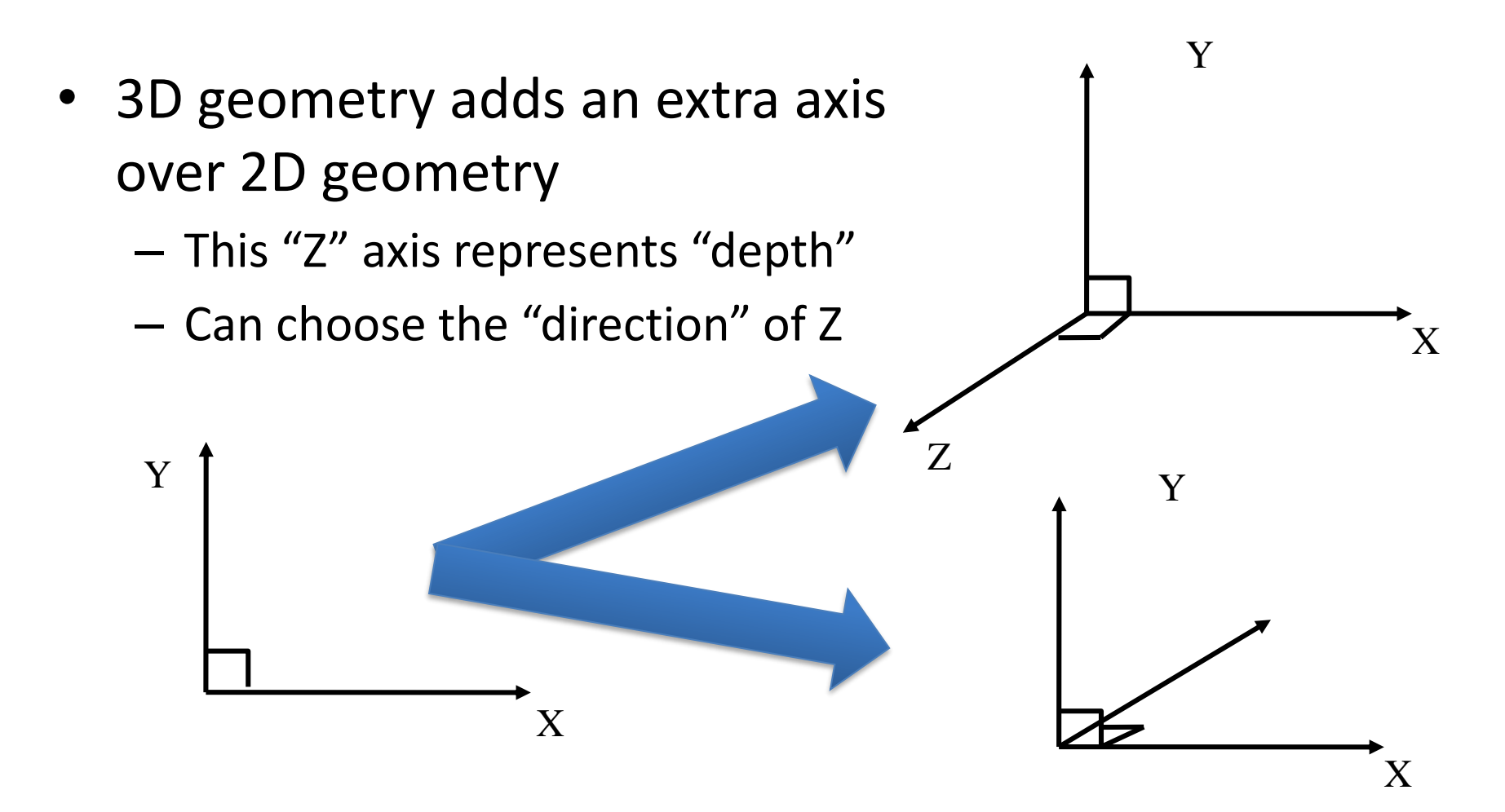

Z

## "Handedness"

- Use thumb (X), index finger (Y) & middle finger (Z) to represent the axes
- Use your left hand and the axes are lefthanded, otherwise they are right-handed

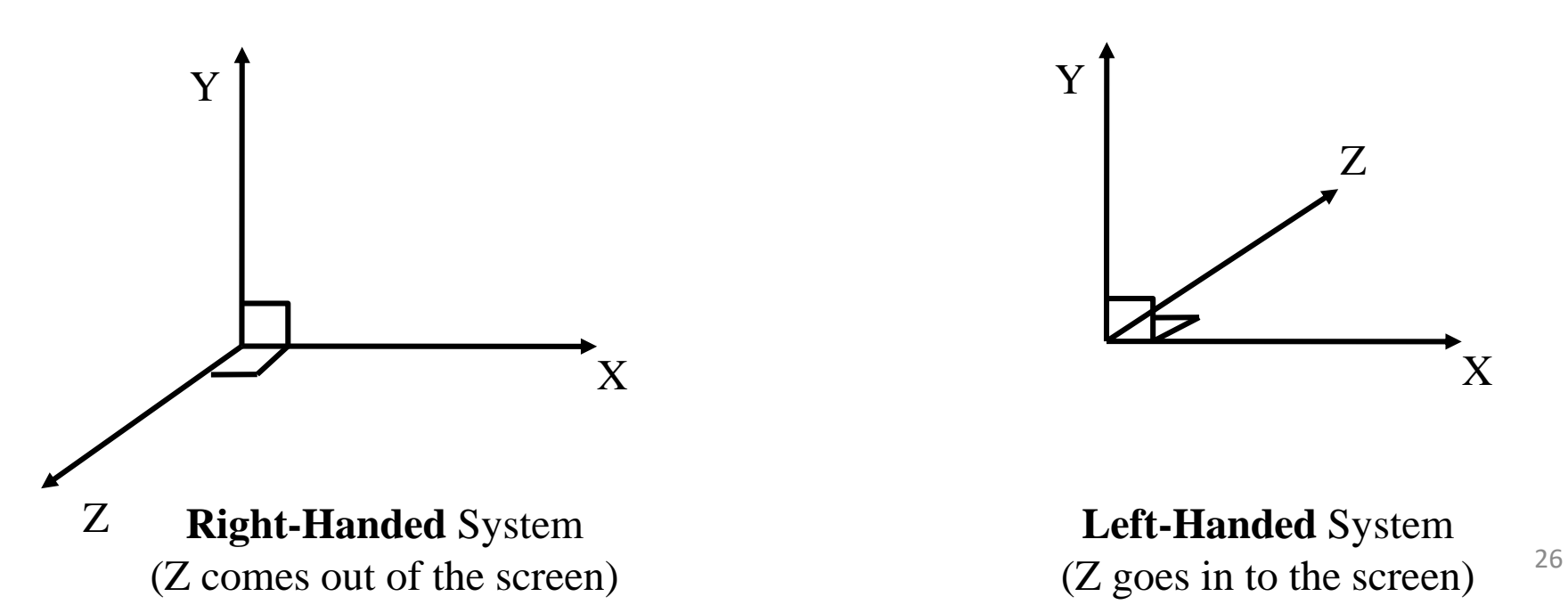

# Left- vs Right-Handed

- In mathematics, traditionally, right-handed axes are used
- In computing:
	- DirectX and several graphics applications use lefthanded axes
	- OpenGL use right-handed

#### Neither is better, just a choice

### Vectors in 3D

- Still a directed interval
- x, y and z coordinates define a vector

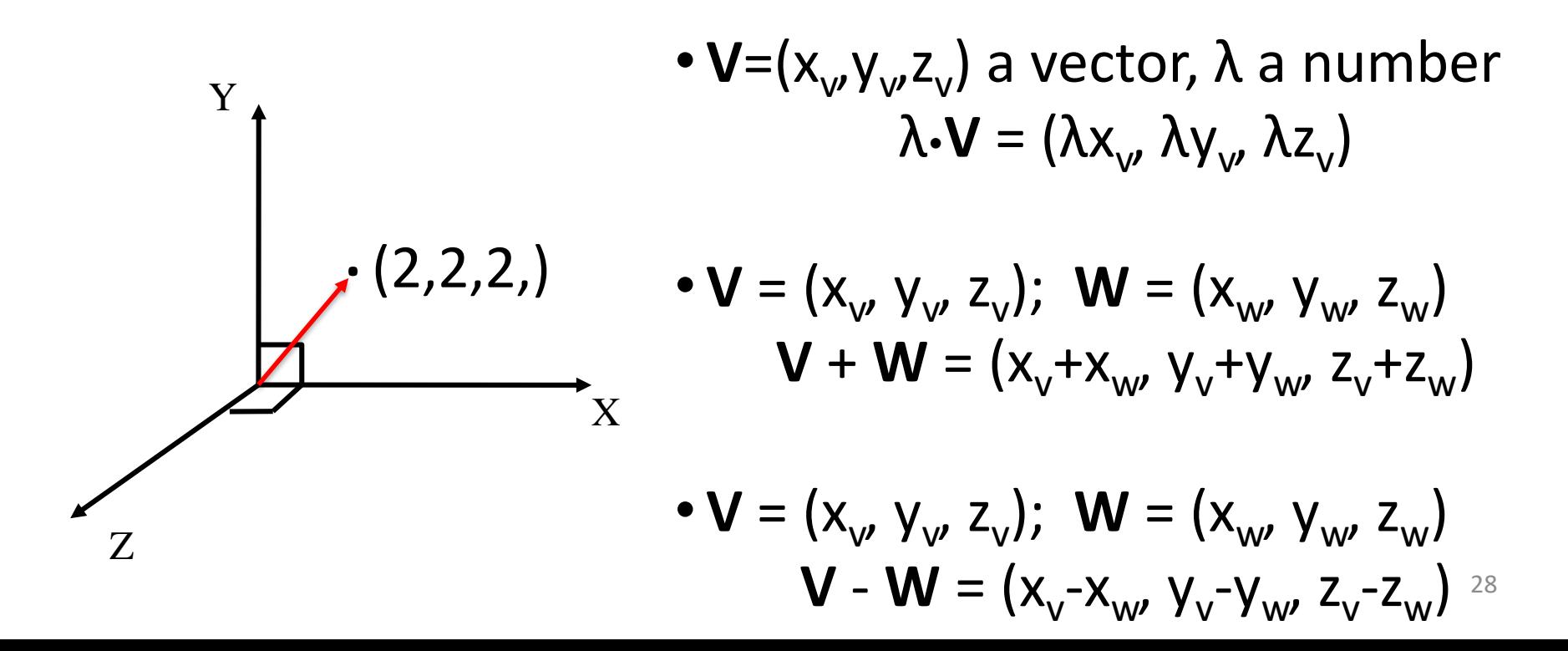

# Vectors in jMonkeyEngine

- jME defines two classes for vectors
	- Vector3f
	- Vector2f
- Constructors
	- Vector2f(float x, float y)
	- Vector3f(float x, float y, float z)
- Lots of useful methods (see javadoc)

## Translation (setting position) in JME

protected void simpleInitApp() { Geometry box =…;

}

#### **Vector3f v= new Vector3f(1,2,0);** box.setLocalTranslation(v);

rootNode.attachChild(box), rootNode.attachChild(box),

## Translation And the Scene Graph

• Let's model a table Boxes

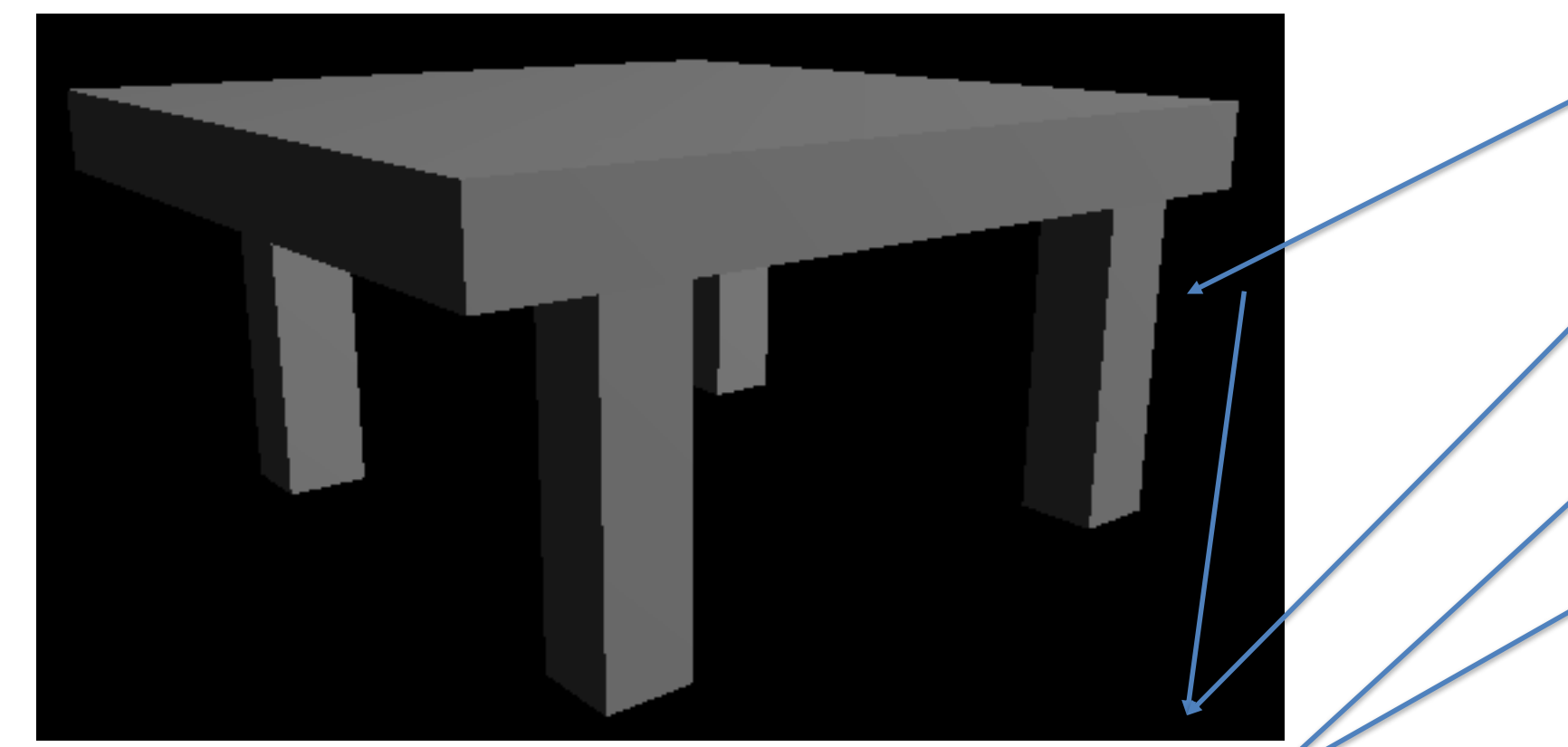

#### Boxes for Tabletop and Legs

Box tableTop = new Box(10, 1, 10); Box  $leg1 = new Box(1, 5, 1);$ 

…

…

Geometry gTableTop = new Geometry("TableTop", tableTop); gTableTop.setMaterial(mat); Geometry gLeg1 = new Geometry("Leg1", leg1); gLeg1.setMaterial(mat);

#### Beware of Floats

• If you think that the table top is too thick and change

Box tableTop = new Box(10, 1, 10); Double

to

Box tableTop = new Box(10,  $0.3$ , 10); you will see an error:

The constructor Box(int, double, int) is undefined

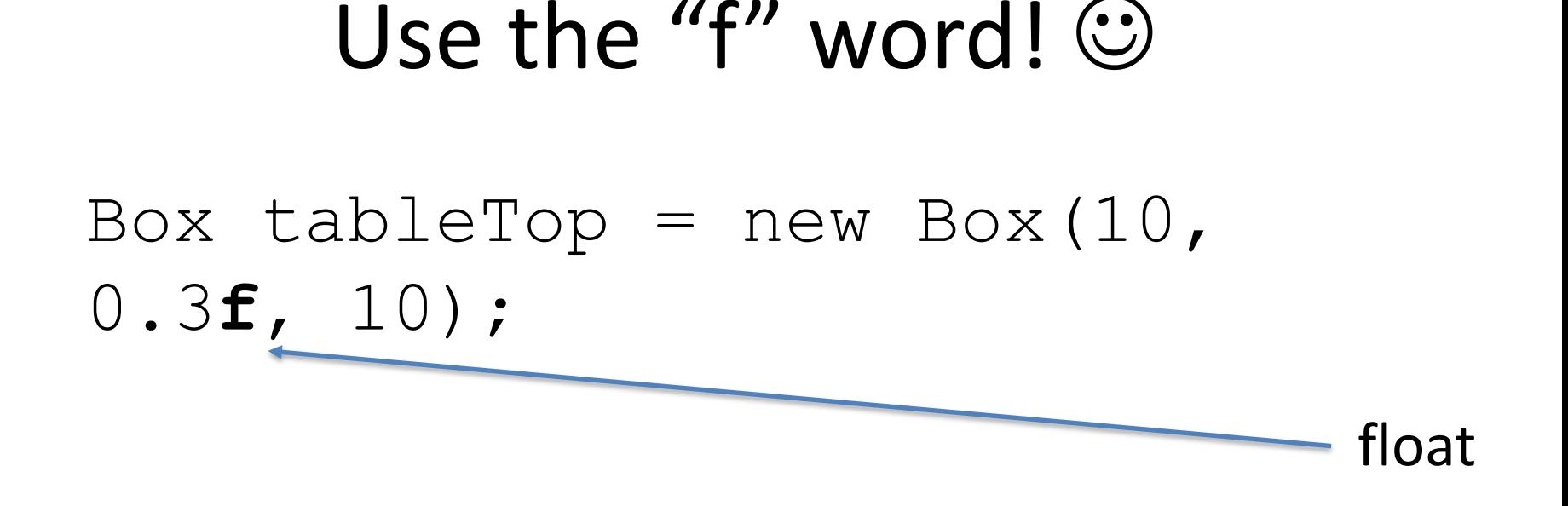

Many jME methods take "single precision" float numbers as input

*No need "double precision"*

## Position the legs

leg1.setLocalTranslation( 7, 0, 7); leg2.setLocalTranslation(-7, 0, 7); leg3.setLocalTranslation( 7, 0,-7); leg4.setLocalTranslation(-7, 0,-7);

Attach all to rootNode

…

#### Oops…

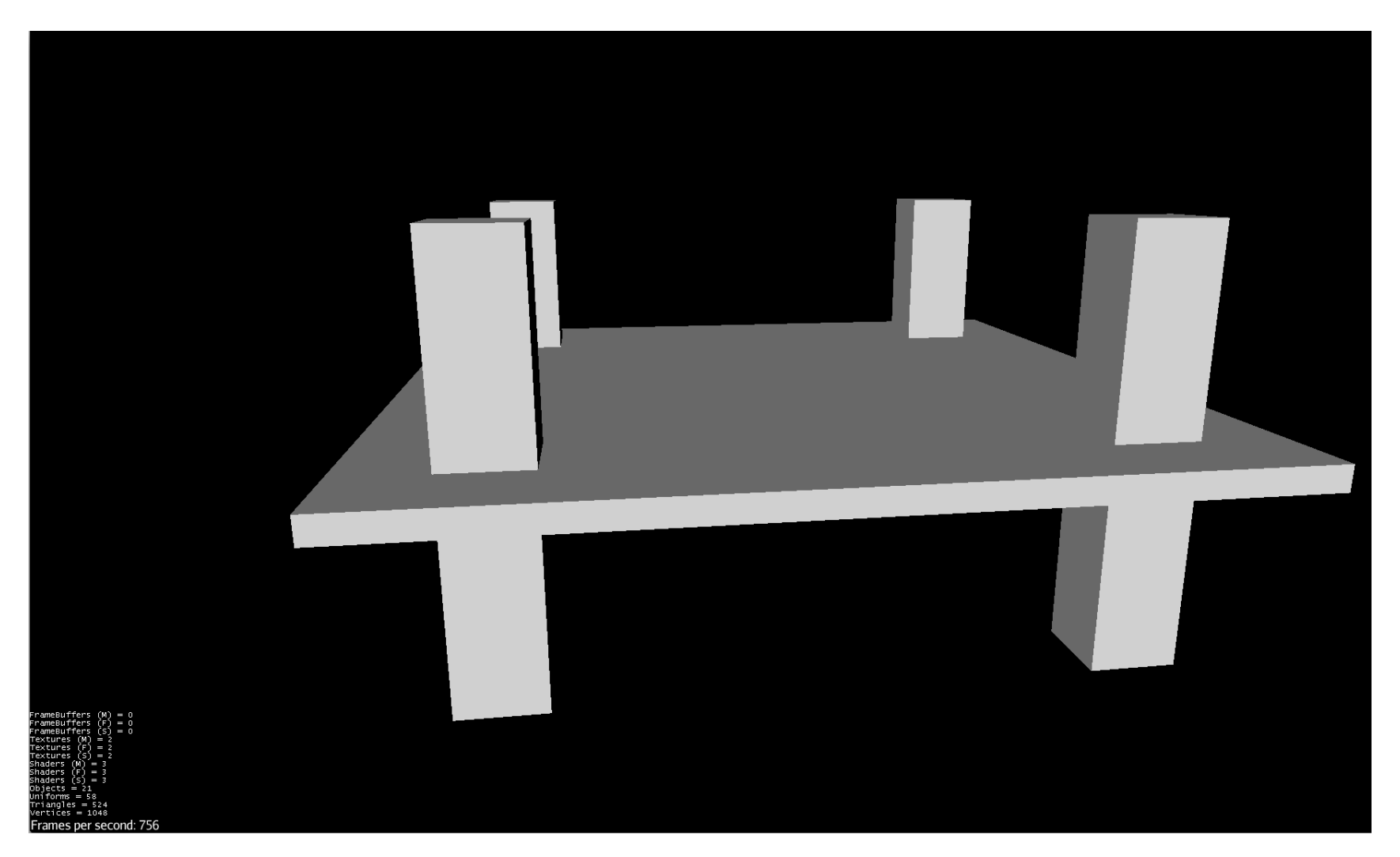

#### A Better Scene Graph

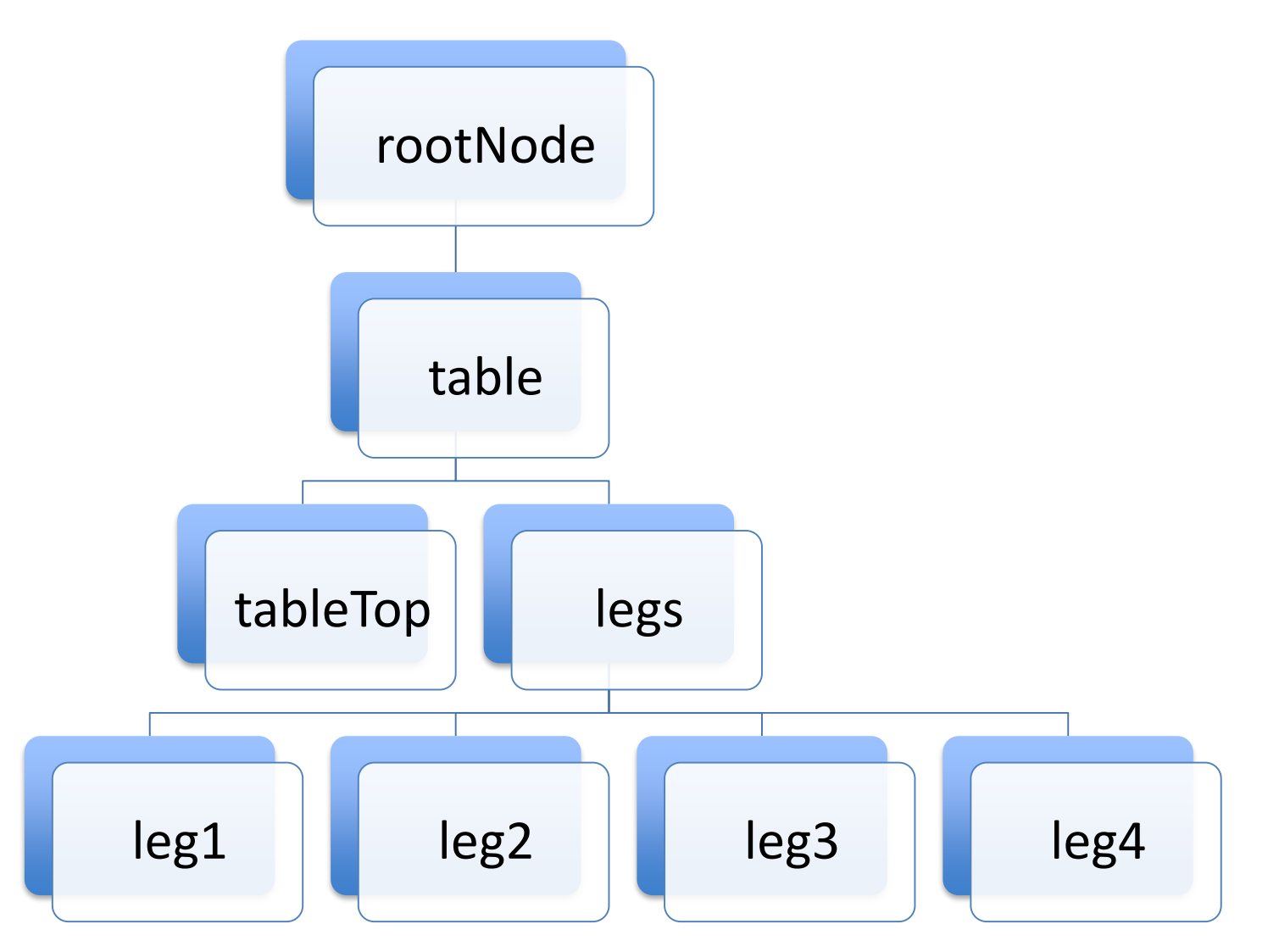

#### What are "table" and "legs"

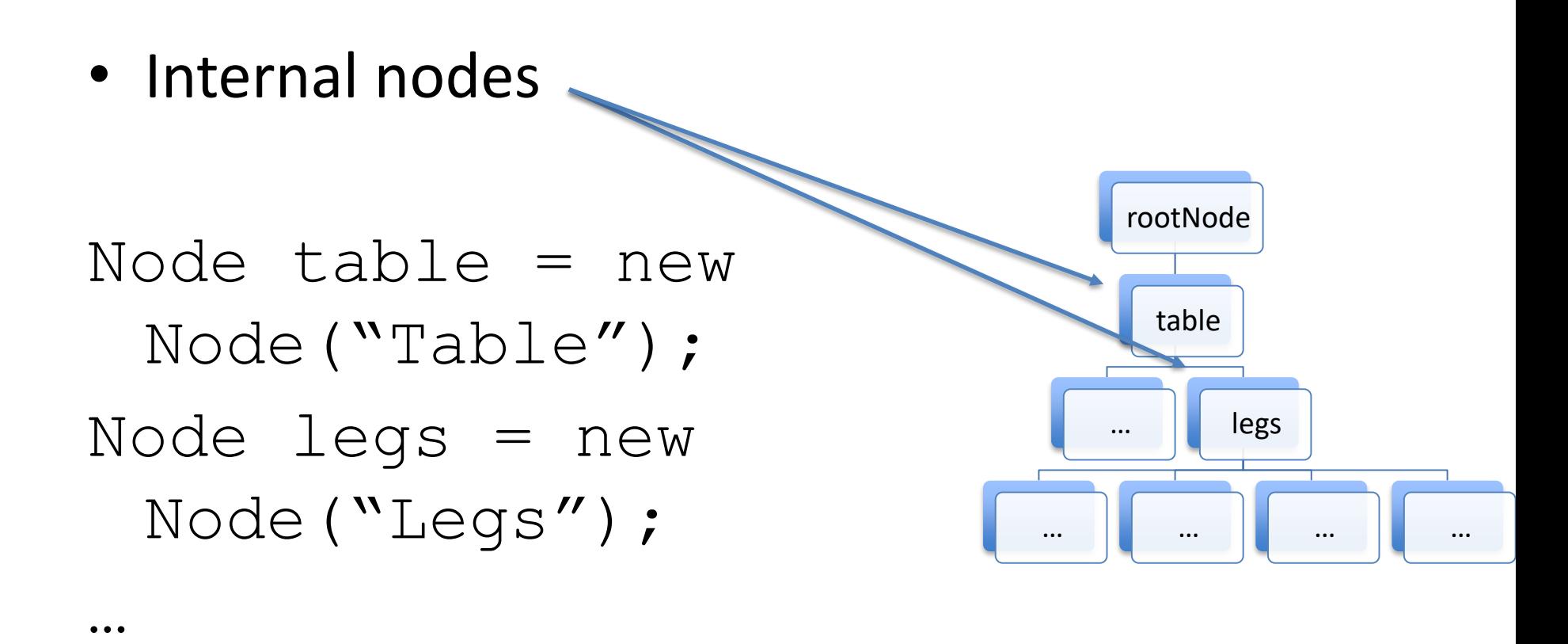

# Putting it Together

legs.attachChild(gLeg1);

- legs.attachChild(gLeg2);
- legs.attachChild(gLeg3);

legs.attachChild(gLeg4);

table.attachChild(tableTop); table.attachChild(legs)

rootNode.attachChild(table);

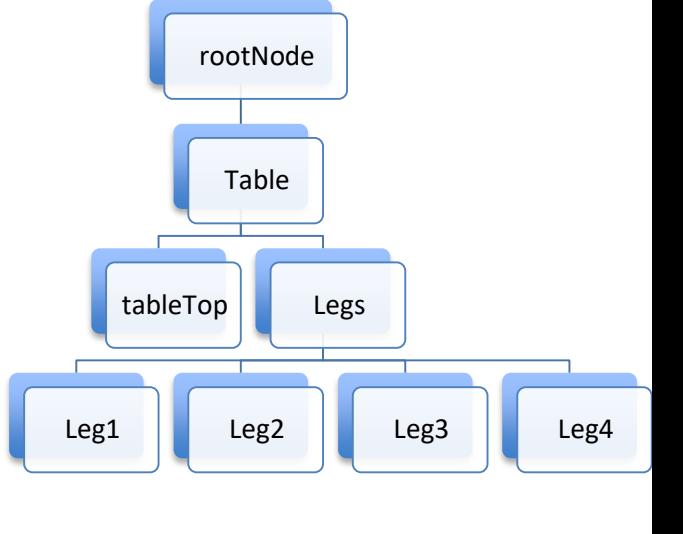

### But Does It Change the Picture?

No

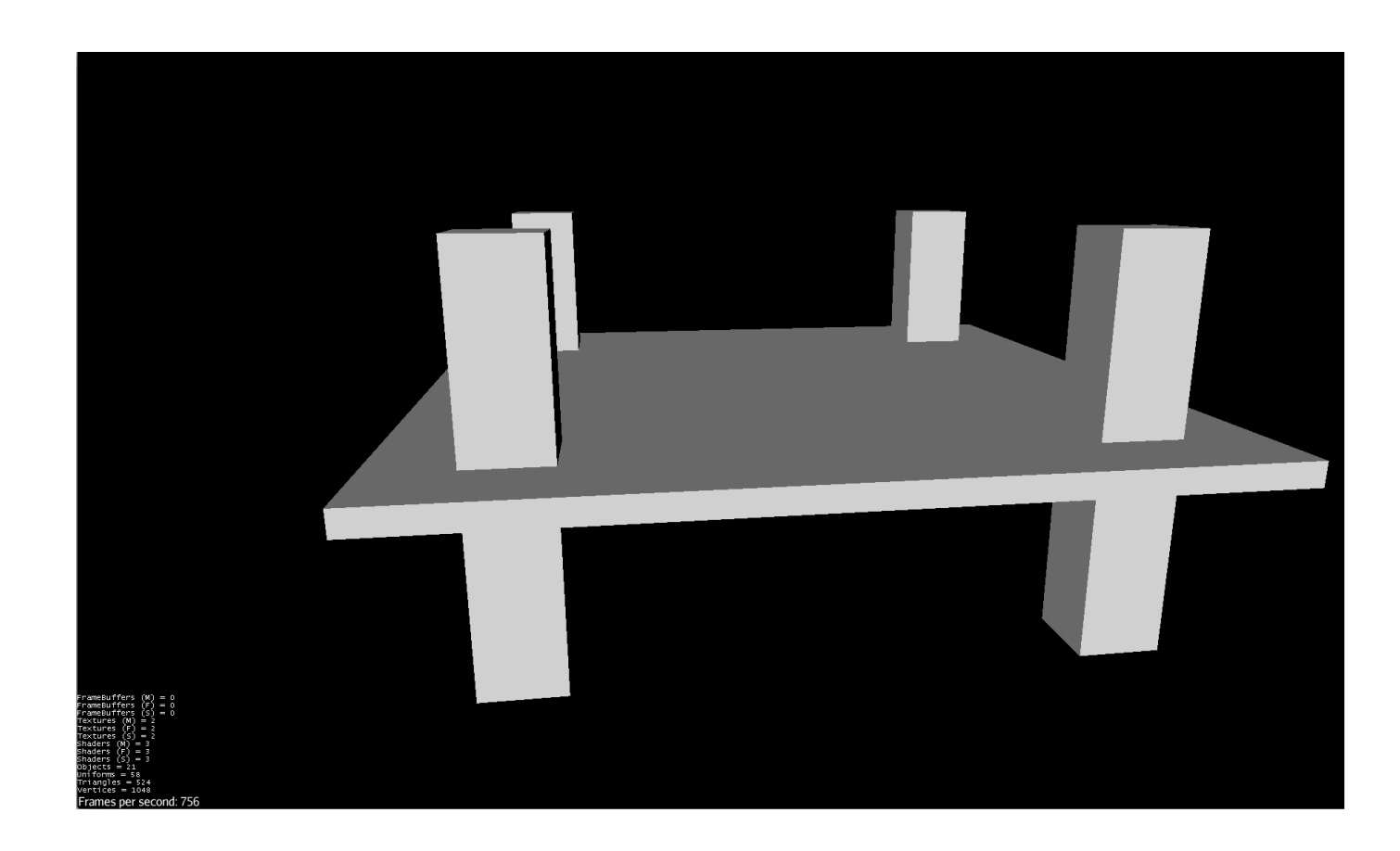

#### Transforms Are in All Nodes!

#### legs.move( $0, -5f, 0$ );

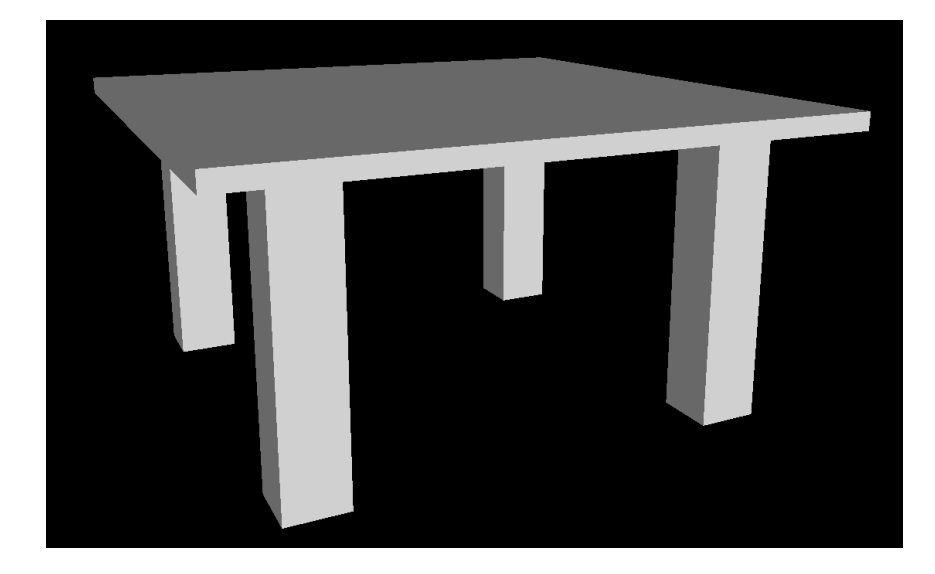

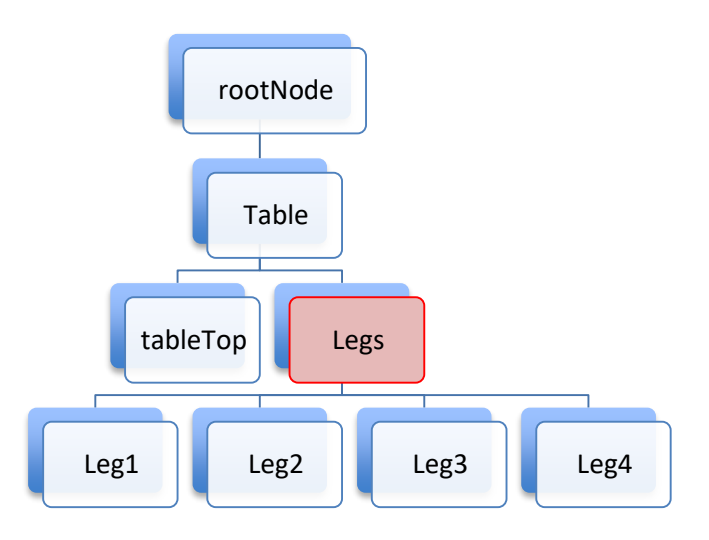

## Summary: Manipulation of Vectors

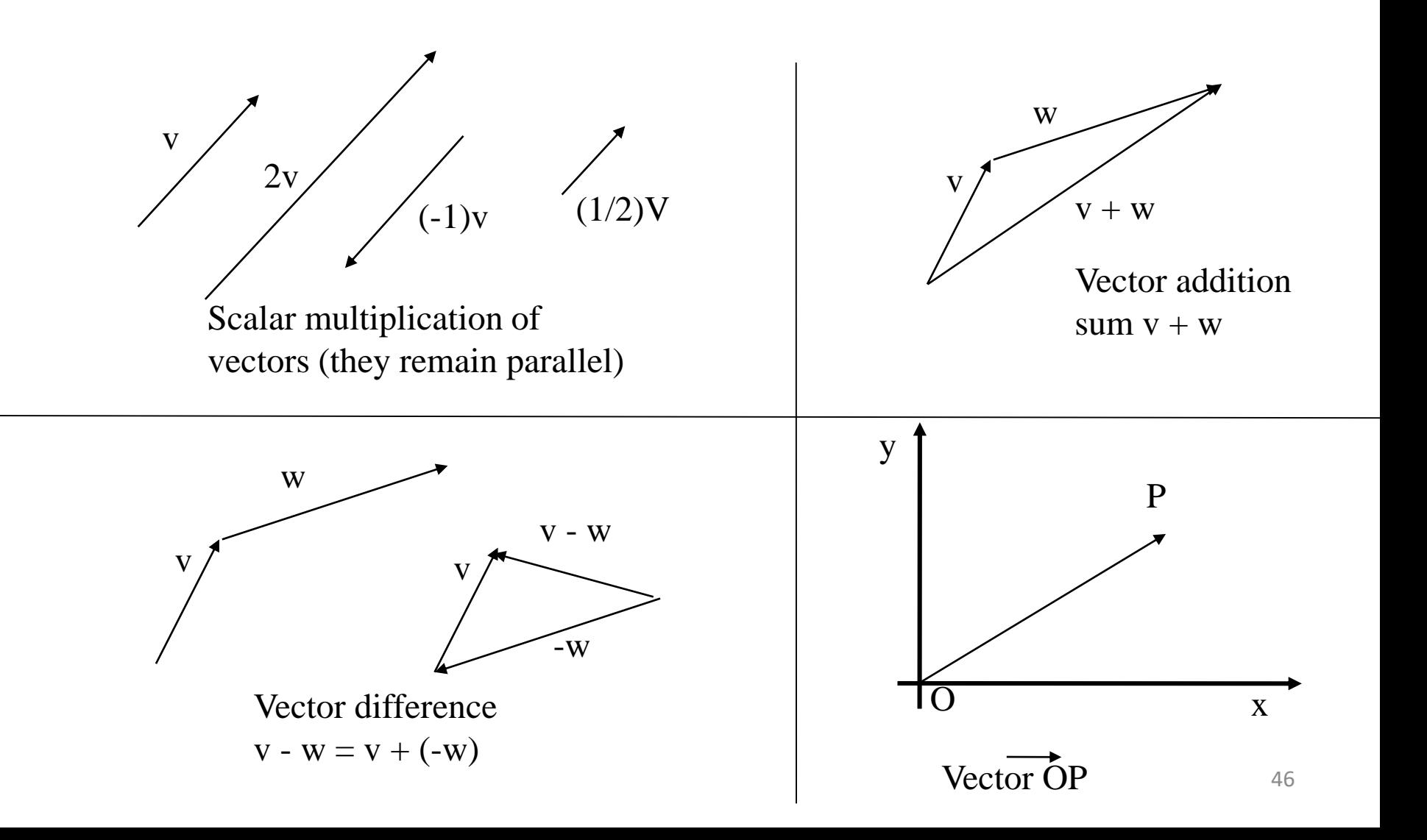

#### Summary: Vector Arithmetic

• 
$$
V=(x_v, y_v, z_v)
$$
 a vector,  $\lambda$  a number  
 $\lambda \cdot V = (\lambda x_v, \lambda y_v, \lambda z_v)$ 

$$
\bullet \mathbf{V} = (x_{v}, y_{v}, z_{v}); \mathbf{W} = (x_{w}, y_{w}, z_{w})
$$

$$
\mathbf{V} + \mathbf{W} = (x_{v} + x_{w}, y_{v} + y_{w}, z_{v} + z_{w})
$$

$$
V - W = (x_v - x_w, y_v - y_w, z_v - z_w)
$$

*What about a product of V and W? And why?*

## Summary: Vector Algebra

- **a** + **b** = **b** + **a** (commutative law)
- $(a + b) + c = a + (b + c)$  (associative law)

- **a** + **0** = **a**
- $a + (-a) = 0$
- λ (μ**a**) = (λ μ)**a**
- $(\lambda + \mu)a = \lambda a + \mu a$
- $\lambda$ ( $a + b$ ) =  $\lambda$   $a + \lambda$   $b$
- $1a = a$